Pham 163796

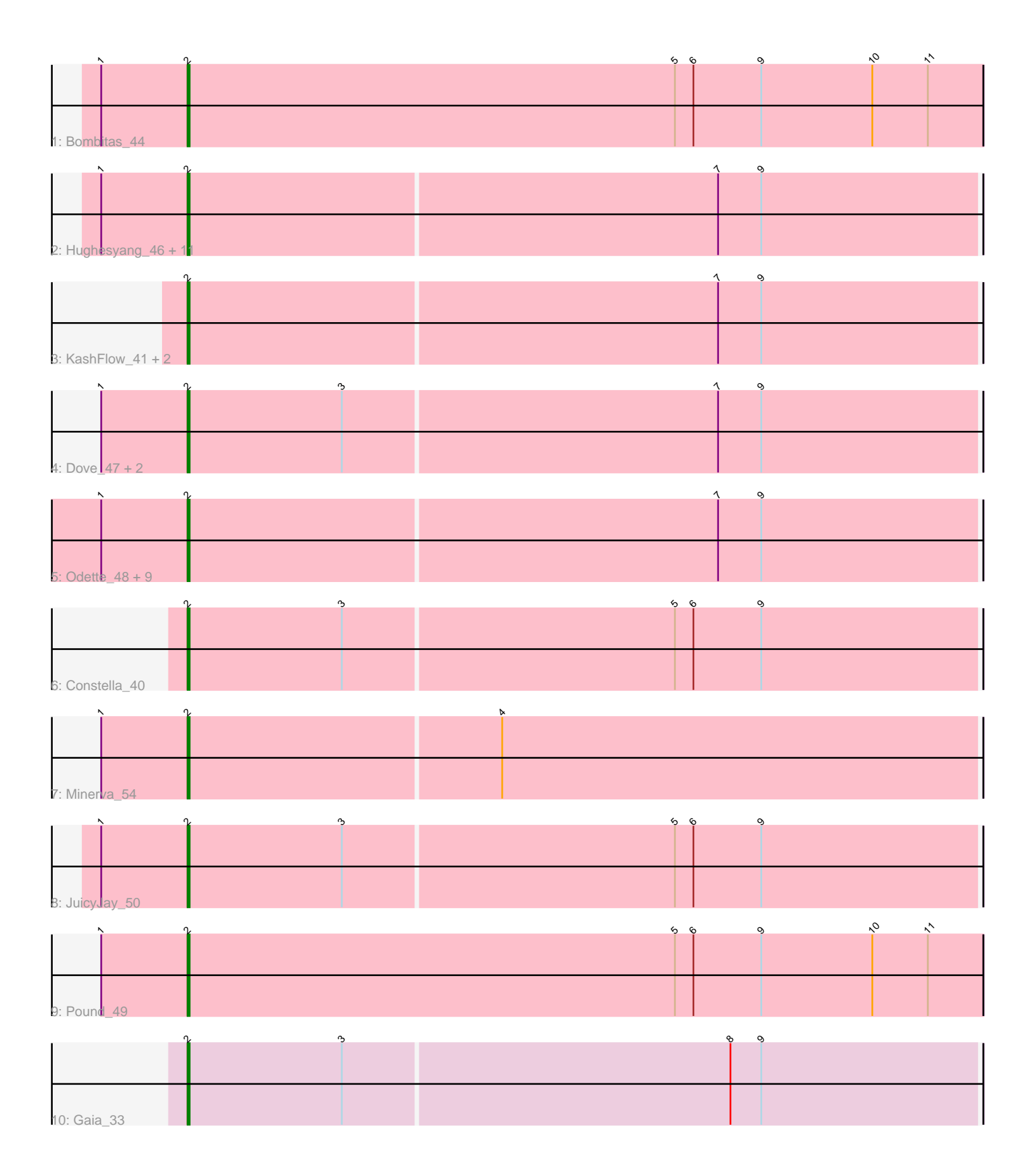

Note: Tracks are now grouped by subcluster and scaled. Switching in subcluster is indicated by changes in track color. Track scale is now set by default to display the region 30 bp upstream of start 1 to 30 bp downstream of the last possible start. If this default region is judged to be packed too tightly with annotated starts, the track will be further scaled to only show that region of the ORF with annotated starts. This action will be indicated by adding "Zoomed" to the title. For starts, yellow indicates the location of called starts comprised solely of Glimmer/GeneMark auto-annotations, green indicates the location of called starts with at least 1 manual gene annotation.

# Pham 163796 Report

This analysis was run 04/28/24 on database version 559.

Pham number 163796 has 34 members, 3 are drafts.

Phages represented in each track:

- Track 1 : Bombitas 44
- Track 2 : Hughesyang\_46, EricMillard\_48, Yeet\_46, Halley\_48, Wanda\_54,

Ejimix\_48, Bagrid\_47, Kalah2\_48, Phoebus\_47, BAKA\_52, HokkenD\_41, Beem\_48

- Track 3: KashFlow 41, Hannaconda 44, Omega 52
- Track 4 : Dove 47, Klein 48, NihilNomen 47

• Track 5 : Odette\_48, Duke13\_51, ThreeRngTarjay\_46, Zelink\_49, Schatzie\_45,

- Optimus\_53, DmpstrDiver\_49, Dallas\_50, Redno2\_46, LittleE\_52
- Track 6 : Constella 40
- Track 7 : Minerva\_54
- Track 8 : JuicyJay\_50
- Track 9 : Pound 49
- Track 10 : Gaia 33

## **Summary of Final Annotations (See graph section above for start numbers):**

The start number called the most often in the published annotations is 2, it was called in 31 of the 31 non-draft genes in the pham.

Genes that call this "Most Annotated" start:

• BAKA\_52, Bagrid\_47, Beem\_48, Bombitas\_44, Constella\_40, Dallas\_50, DmpstrDiver\_49, Dove\_47, Duke13\_51, Ejimix\_48, EricMillard\_48, Gaia\_33, Halley\_48, Hannaconda\_44, HokkenD\_41, Hughesyang\_46, JuicyJay\_50, Kalah2\_48, KashFlow\_41, Klein\_48, LittleE\_52, Minerva\_54, NihilNomen\_47, Odette\_48, Omega\_52, Optimus\_53, Phoebus\_47, Pound\_49, Redno2\_46, Schatzie\_45, ThreeRngTarjay\_46, Wanda\_54, Yeet\_46, Zelink\_49,

Genes that have the "Most Annotated" start but do not call it: •

Genes that do not have the "Most Annotated" start:

•

## **Summary by start number:**

Start 2:

- Found in 34 of 34 ( 100.0% ) of genes in pham
- Manual Annotations of this start: 31 of 31
- Called 100.0% of time when present

• Phage (with cluster) where this start called: BAKA 52 (J), Bagrid 47 (J), Beem 48 (J), Bombitas\_44 (J), Constella\_40 (J), Dallas\_50 (J), DmpstrDiver\_49 (J), Dove\_47  $($ J $)$ , Duke13\_51 (J $)$ , Ejimix\_48 (J $)$ , EricMillard\_48 (J $)$ , Gaia\_33 (X), Halley\_48 (J $)$ , Hannaconda\_44 (J), HokkenD\_41 (J), Hughesyang\_46 (J), JuicyJay\_50 (J), Kalah2, 48 (J), KashFlow, 41 (J), Klein, 48 (J), LittleE, 52 (J), Minerva, 54 (J), NihilNomen $47$  (J), Odette $48$  (J), Omega $52$  (J), Optimus $53$  (J), Phoebus  $47$  (J), Pound\_49 (J), Redno2\_46 (J), Schatzie\_45 (J), ThreeRngTarjay\_46 (J), Wanda\_54 (J), Yeet\_46 (J), Zelink\_49 (J),

### **Summary by clusters:**

There are 2 clusters represented in this pham: X, J,

Info for manual annotations of cluster J: •Start number 2 was manually annotated 30 times for cluster J.

Info for manual annotations of cluster X: •Start number 2 was manually annotated 1 time for cluster X.

### **Gene Information:**

Gene: BAKA\_52 Start: 42300, Stop: 42680, Start Num: 2 Candidate Starts for BAKA\_52: (1, 42258), (Start: 2 @42300 has 31 MA's), (7, 42555), (9, 42576),

Gene: Bagrid\_47 Start: 41633, Stop: 42013, Start Num: 2 Candidate Starts for Bagrid\_47: (1, 41591), (Start: 2 @41633 has 31 MA's), (7, 41888), (9, 41909),

Gene: Beem\_48 Start: 42199, Stop: 42579, Start Num: 2 Candidate Starts for Beem\_48: (1, 42157), (Start: 2 @42199 has 31 MA's), (7, 42454), (9, 42475),

Gene: Bombitas\_44 Start: 41255, Stop: 41641, Start Num: 2 Candidate Starts for Bombitas\_44: (1, 41213), (Start: 2 @41255 has 31 MA's), (5, 41492), (6, 41501), (9, 41534), (10, 41588), (11, 41615),

Gene: Constella\_40 Start: 38330, Stop: 38710, Start Num: 2 Candidate Starts for Constella\_40: (Start: 2 @38330 has 31 MA's), (3, 38405), (5, 38564), (6, 38573), (9, 38606),

Gene: Dallas\_50 Start: 41724, Stop: 42104, Start Num: 2 Candidate Starts for Dallas\_50: (1, 41682), (Start: 2 @41724 has 31 MA's), (7, 41979), (9, 42000),

Gene: DmpstrDiver\_49 Start: 41729, Stop: 42109, Start Num: 2

Candidate Starts for DmpstrDiver\_49: (1, 41687), (Start: 2 @41729 has 31 MA's), (7, 41984), (9, 42005),

Gene: Dove\_47 Start: 41254, Stop: 41634, Start Num: 2 Candidate Starts for Dove\_47: (1, 41212), (Start: 2 @41254 has 31 MA's), (3, 41329), (7, 41509), (9, 41530),

Gene: Duke13\_51 Start: 42047, Stop: 42427, Start Num: 2 Candidate Starts for Duke13\_51: (1, 42005), (Start: 2 @42047 has 31 MA's), (7, 42302), (9, 42323),

Gene: Ejimix\_48 Start: 42984, Stop: 43364, Start Num: 2 Candidate Starts for Ejimix\_48: (1, 42942), (Start: 2 @42984 has 31 MA's), (7, 43239), (9, 43260),

Gene: EricMillard\_48 Start: 42485, Stop: 42865, Start Num: 2 Candidate Starts for EricMillard\_48: (1, 42443), (Start: 2 @42485 has 31 MA's), (7, 42740), (9, 42761),

Gene: Gaia\_33 Start: 30328, Stop: 30708, Start Num: 2 Candidate Starts for Gaia\_33: (Start: 2 @30328 has 31 MA's), (3, 30403), (8, 30589), (9, 30604),

Gene: Halley\_48 Start: 42198, Stop: 42578, Start Num: 2 Candidate Starts for Halley\_48: (1, 42156), (Start: 2 @42198 has 31 MA's), (7, 42453), (9, 42474),

Gene: Hannaconda\_44 Start: 36677, Stop: 37057, Start Num: 2 Candidate Starts for Hannaconda\_44: (Start: 2 @36677 has 31 MA's), (7, 36932), (9, 36953),

Gene: HokkenD\_41 Start: 40467, Stop: 40847, Start Num: 2 Candidate Starts for HokkenD\_41: (1, 40425), (Start: 2 @40467 has 31 MA's), (7, 40722), (9, 40743),

Gene: Hughesyang\_46 Start: 42127, Stop: 42507, Start Num: 2 Candidate Starts for Hughesyang\_46: (1, 42085), (Start: 2 @42127 has 31 MA's), (7, 42382), (9, 42403),

Gene: JuicyJay\_50 Start: 43947, Stop: 44327, Start Num: 2 Candidate Starts for JuicyJay\_50: (1, 43905), (Start: 2 @43947 has 31 MA's), (3, 44022), (5, 44181), (6, 44190), (9, 44223),

Gene: Kalah2\_48 Start: 42535, Stop: 42915, Start Num: 2 Candidate Starts for Kalah2\_48: (1, 42493), (Start: 2 @42535 has 31 MA's), (7, 42790), (9, 42811),

Gene: KashFlow\_41 Start: 36298, Stop: 36678, Start Num: 2 Candidate Starts for KashFlow\_41: (Start: 2 @36298 has 31 MA's), (7, 36553), (9, 36574),

Gene: Klein\_48 Start: 41759, Stop: 42139, Start Num: 2 Candidate Starts for Klein\_48:

(1, 41717), (Start: 2 @41759 has 31 MA's), (3, 41834), (7, 42014), (9, 42035),

Gene: LittleE\_52 Start: 41996, Stop: 42376, Start Num: 2 Candidate Starts for LittleE\_52: (1, 41954), (Start: 2 @41996 has 31 MA's), (7, 42251), (9, 42272),

Gene: Minerva\_54 Start: 43596, Stop: 43976, Start Num: 2 Candidate Starts for Minerva\_54: (1, 43554), (Start: 2 @43596 has 31 MA's), (4, 43746),

Gene: NihilNomen\_47 Start: 42275, Stop: 42655, Start Num: 2 Candidate Starts for NihilNomen\_47: (1, 42233), (Start: 2 @42275 has 31 MA's), (3, 42350), (7, 42530), (9, 42551),

Gene: Odette\_48 Start: 41508, Stop: 41888, Start Num: 2 Candidate Starts for Odette\_48: (1, 41466), (Start: 2 @41508 has 31 MA's), (7, 41763), (9, 41784),

Gene: Omega\_52 Start: 43301, Stop: 43681, Start Num: 2 Candidate Starts for Omega\_52: (Start: 2 @43301 has 31 MA's), (7, 43556), (9, 43577),

Gene: Optimus\_53 Start: 43181, Stop: 43561, Start Num: 2 Candidate Starts for Optimus\_53: (1, 43139), (Start: 2 @43181 has 31 MA's), (7, 43436), (9, 43457),

Gene: Phoebus\_47 Start: 42485, Stop: 42865, Start Num: 2 Candidate Starts for Phoebus\_47: (1, 42443), (Start: 2 @42485 has 31 MA's), (7, 42740), (9, 42761),

Gene: Pound\_49 Start: 43506, Stop: 43892, Start Num: 2 Candidate Starts for Pound\_49: (1, 43464), (Start: 2 @43506 has 31 MA's), (5, 43743), (6, 43752), (9, 43785), (10, 43839), (11, 43866),

Gene: Redno2\_46 Start: 39240, Stop: 39620, Start Num: 2 Candidate Starts for Redno2\_46: (1, 39198), (Start: 2 @39240 has 31 MA's), (7, 39495), (9, 39516),

Gene: Schatzie\_45 Start: 41256, Stop: 41636, Start Num: 2 Candidate Starts for Schatzie\_45: (1, 41214), (Start: 2 @41256 has 31 MA's), (7, 41511), (9, 41532),

Gene: ThreeRngTarjay\_46 Start: 42335, Stop: 42715, Start Num: 2 Candidate Starts for ThreeRngTarjay\_46: (1, 42293), (Start: 2 @42335 has 31 MA's), (7, 42590), (9, 42611),

Gene: Wanda\_54 Start: 42073, Stop: 42453, Start Num: 2 Candidate Starts for Wanda\_54: (1, 42031), (Start: 2 @42073 has 31 MA's), (7, 42328), (9, 42349),

Gene: Yeet\_46 Start: 41494, Stop: 41874, Start Num: 2 Candidate Starts for Yeet\_46:

(1, 41452), (Start: 2 @41494 has 31 MA's), (7, 41749), (9, 41770),

Gene: Zelink\_49 Start: 43279, Stop: 43659, Start Num: 2 Candidate Starts for Zelink\_49: (1, 43237), (Start: 2 @43279 has 31 MA's), (7, 43534), (9, 43555),